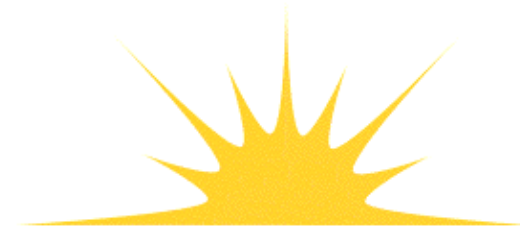

**Daylight Chemical Information Systems, Inc.**<br>120 Vantis - Suite 550 - Aliso Viejo, CA 92656<br>tel +1 949-831-9990 - fax +1 949-831-9902 - www.daylight.com

# **Daylight Web Services Manual**

# **Table of Contents**

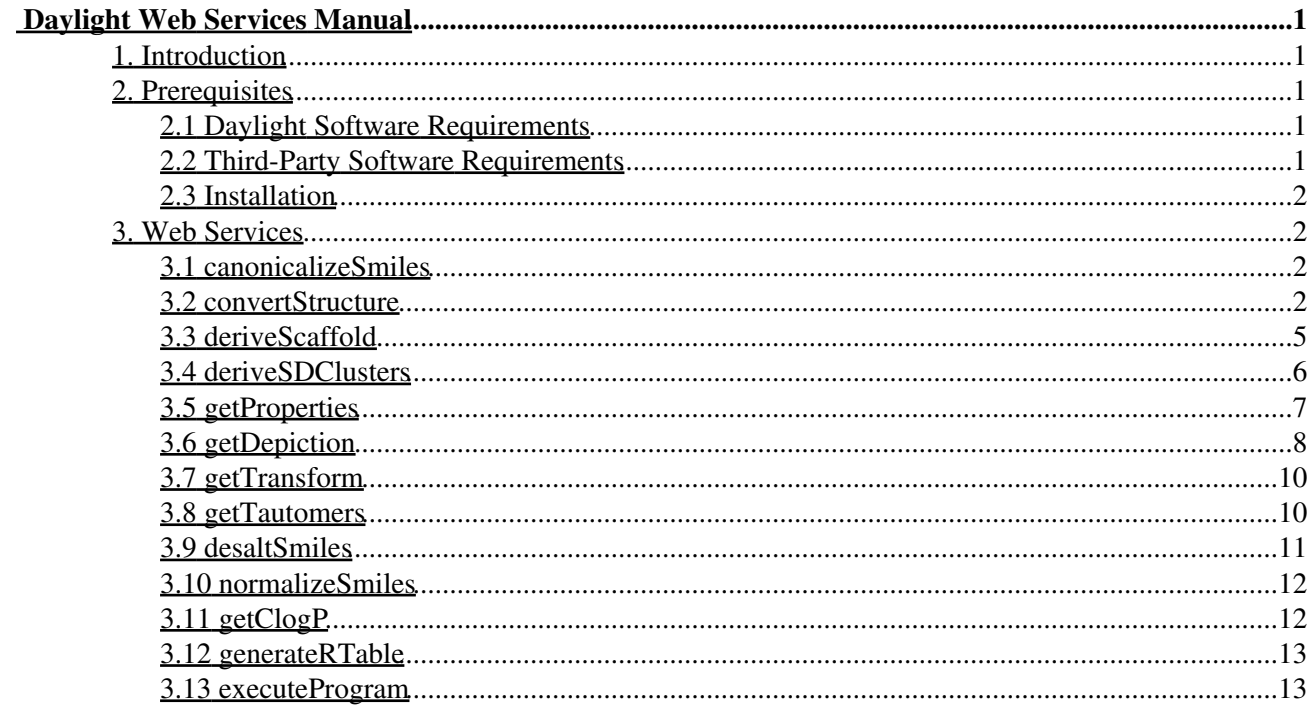

# **Daylight Web Services Manual**

Daylight Version 4.9 Release Date 08/01/11

<span id="page-2-0"></span>*Copyright Notice*

This document and the programs described herein are Copyright © 2007-2011, Daylight Chemical Information Systems, Inc., Aliso Viejo, CA. Daylight explicitly grants permission to reproduce this document under the condition that it is reproduced in its entirety including this notice, and without alteration. All other rights are reserved.

# <span id="page-2-1"></span>**1. Introduction**

Web services use standard, open protocols to provide access to a wide range of programs over a network. Passing parameter data along with a request for a particular service triggers an action and sends back a response. Thus the web services model provides a valuable mechanism for delivering complex chemistry-oriented functionality such as format conversion or property calculation within an organization.

Daylight offers a series of application components such as canonicalization and depiction as Java web services for use on their own or for inclusion in user-designed or workflow applications. The "Web Services" access Daylight application libraries and toolkits written in C through the Java Native Interface (JNI) framework. SOAP is used as the messaging format for all currently available Daylight Web Services.

# <span id="page-2-2"></span>**2. Prerequisites**

No particular programming skills are required for use of the Web Services. However, installation and set-up requires a general knowledge of UNIX and Daylight software.

### <span id="page-2-3"></span>**2.1 Daylight Software Requirements**

Web services are included with the standard Daylight distribution (versions 4.93 or later). The standard distribution is available for download from Daylight's web site (http://www.daylight.com). In order to use any of the web services, an appropriate Daylight license for each particular web service is required. Note: The server code will only run on supported Solaris and Linux platforms.

### <span id="page-2-4"></span>**2.2 Third-Party Software Requirements**

The following third-party software packages are required for the server:

Java JDK 5 - <http://www.sun.com/java/> Tomcat 5.5 -<http://tomcat.apache.org/> Axis 1.4 (testing only) - [http://tomcat.apache.org/](http://http://ws.apache.org/axis/) Note: Only 32-bit versions of the web services are currently available.

# <span id="page-3-0"></span>**2.3 Installation**

See the Daylight Installation Manual for specific instructions on setting up the web services.

# <span id="page-3-1"></span>**3. Web Services**

The following sections describe the currently available Web Services. The response objects for all services contain the content of the response, processing or error messages, or both. When options are provided to web services in the form of a list of alternating strings of names and values, the general rule is that a repeated name will have its last value used. All names must have associated values.

Each web service publishes a Web Services Description Language (WSDL) file which represents the definitive specification of all the inputs and outputs (including exceptions) for each service. A copy of the WSDL in \$DY\_ROOT/webservices.

All of the Web Services will optionally report errors generated during an action as part of returned message when an ERRORLEVEL input parameter is supplied.

Standard error levels are as follows:

 $0 =$  no messages returned

- $1 =$  warnings, notes and errors returned
- $2 =$  warnings and errors returned
- 3 = all errors returned
- $4$  = serious errors only

### <span id="page-3-2"></span>**3.1 canonicalizeSmiles**

This Web Service parses a list of molecules or reactions and generates the corresponding canonical SMILES.

#### **Input SOAP Message**

List of SMILES strings ISO option string ERRORLEVEL **Output List:**

List of objects with one object per input SMILES [(SMILES string, error messages)] **Option:**

ISO - Sets returned canonical SMILES to contain isomeric information [TRUE|FALSE] default is FALSE

# <span id="page-3-3"></span>**3.2 convertStructure**

This Web Service interconverts data and structures between MDL chemical table-based file formats [molfile (MOL), SDfile (SDF), RGfile, RXNfile (RDF) and RDfile (RDF)] and Daylight SMILES-based formats [SMILES (SMI), isomeric SMILES (ISM), SMARTS (SMA), SMIRKS (SMRK), and Thor Data Tree (TDT). Detailed descriptions of conversion formats and options are available in the Daylight Conversion Manual.

#### Daylight Web Services Manual

MDL format to SMILES conversions are based upon default ptable values unless specific ptable changes are provided.

#### **Input SOAP Message:**

List of input strings Input format string Output format string List of options as name-value pairs Optional ptable changes as a list of [atom number, atom symbol, atom mass, list of valence-charge pairs] ERRORLEVEL **Output SOAP Message:**

List of objects with one object per input SMILES [(output string, error messages)]

#### **Valid Input/Output Combinations:**

SMI --> SDF or RDF TDT --> SDF or RDF SDF --> SMI, ISM, SMA, TDT or TDTSMA RDF --> SMI, ISM, SMA, SMRK, TDT, TDTSMA or TDTSMRK

Note: MOL is a valid input value that is interchangeable with SDF regardless of the actual input format. In addition, MOL is a valid output format value if the input value is SMI or TDT. However, the output will always be written in SDF format even if there is no associated data. In addtion, either MOL or SDF can be used with RGfile input. Lastly, rxnfile format is not recognized as a separate format. RDF is used for both rxnfiles and RDfiles. **Valid Conversion/Option Combinations:**

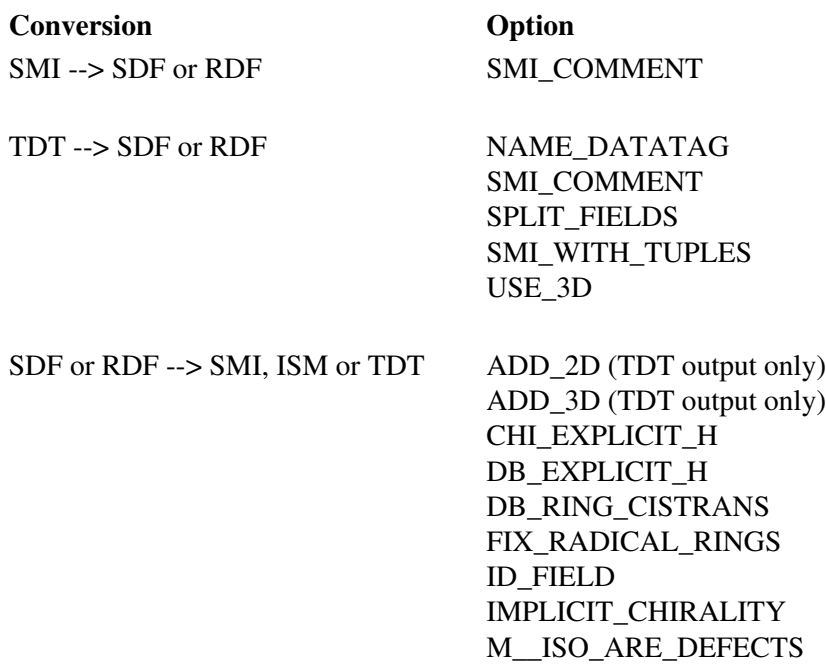

PREFIX (RDF input only) SMI\_IS\_ISM (TDT output only) SPLIT\_FIELDS (SDF input only)

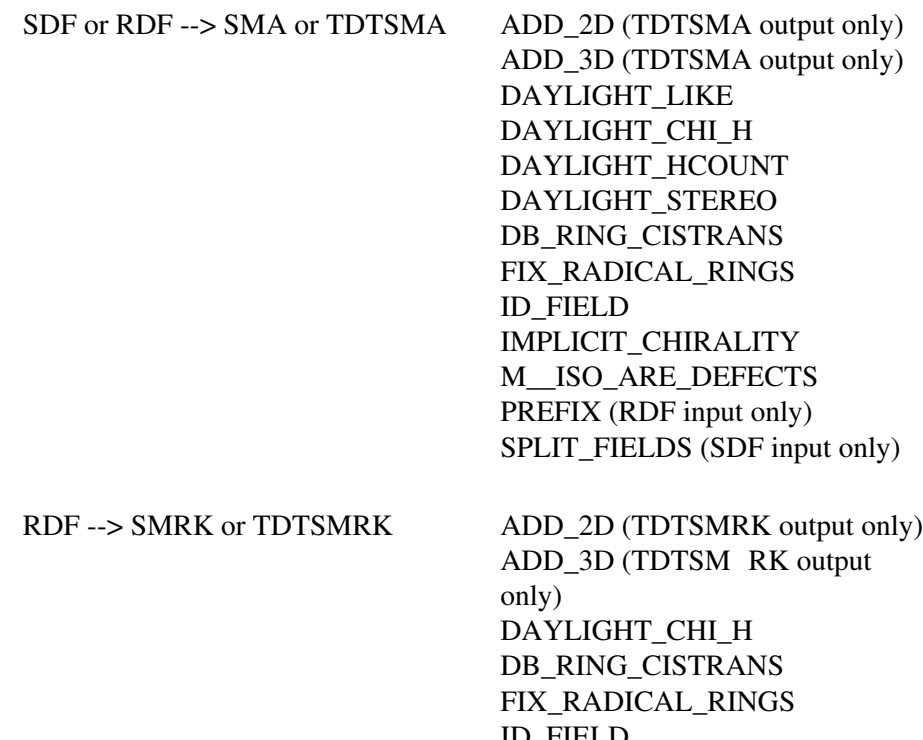

ID\_FIELD IMPLICIT\_CHIRALITY M\_\_ISO\_ARE\_DEFECTS PREFIX

#### **Options:**

- ADD\_2D Adds 2D coordinates to Daylight output [TRUE|FALSE] default is true
- ADD\_3D Adds 3D coordinates to Daylight output [TRUE|FALSE] default is true
- CHI\_EXPLICIT\_H Determines whether chiral atoms must have explicit hydrogens [TRUE|FALSE] default is false
- DAYLIGHT\_LIKE Sets all three DAYLIGHT options [TRUE|FALSE] default is true
- DAYLIGHT\_HCOUNT Determines whether both the explicit H and H-count fields are used [TRUE|FALSE] default is true
- DAYLIGHT\_STEREO Determines whether only specified stereochemistry is used [TRUE|FALSE] default is true

DAYLIGHT\_CHI\_H - Determines whether chiral atoms in the input file must have explicit hydrogens

[TRUE|FALSE] default is true

- DB\_EXPLICIT\_H Determines whether double bonds in the input file must have explicit hydrogens [TRUE|FALSE] default is false
- DB\_RINGS\_CISTRANS Determines whether stereochemistry for ring double bonds is indicated [TRUE|FALSE] default is false
- FIX\_RADICAL-RINGS Determines if radical rings are converted to aromatic [TRUE|FALSE] default is true
- ID\_FIELD- Specifies the data field identifier to be used as the unique ID [NAME] default is first line of header block for molecules and \$RIREG for reactions
- IMPLICIT\_CHIRALITY Specifies how chirality is determined in order to detect implicit chiral centers [TRUE|FALSE] default is false
- M ISO ARE DEFECTS Indicates whether values in the M ISO line are mass defects or actual masses [TRUE|FALSE] default is false
- NAME\_DATATAG Designates the data tag to be used as the unique ID [NAME] default is LINE1, if available otherwise \$NAM
- PREFIX Parses the designated prefix from data field identifiers [NAME] default is to use the full \$DTYPE name

SMI\_COMMENT - Determines whether the SMILES is placed in the comment line of the connection table [TRUE|FALSE] default is false

SMI\_IS\_ISM - Replaces SMILES with isomeric SMILES in the output [TRUE|FALSE] default is false

SMI\_WITH\_TUPLES - Determines whether tuple information is associated with SMILES or isomeric SMILES [TRUE|FALSE] default is true

- SPLIT-FIELDS Splits data that is spread across multiple lines in an input into separate entries [TRUE|FALSE] default is false
- USE\_3D Designates whether 3D coordinates are included in the MDL output [TRUE|FALSE] default is false

# <span id="page-6-0"></span>**3.3 deriveScaffold**

This Web Service generates a single scaffold that captures all common substructure elements including ring topology from a list of SMILES. Please note that this process can time intensive. Therefore, the server timeout may need to be adjusted to accommodate large processes.

#### **Input SOAP Message:**

3.3 deriveScaffold 5

List of SMILES strings List of options as name-value pairs ERRORLEVEL **Output SOAP Message:**

SMARTS scaffold Error messages **Option:**

TOPO\_OPTION - Sets topology to full (DX\_CSS\_DEFAULT, default), simple with no ring bond counts used (DX\_CSS\_SIMPLE\_TOPOLOGY) and uses only atoms with TOORDER properties set, e.g. as a result of using transforms, (DX\_CSS\_USE\_TORDER\_ONLY) If mulitple TOPO\_OPTION-value pairs are supplied, the individual values will be combined and all will be used.

MIN\_FRAGMENT - Sets the minimum fingerprint path size [INTEGER] default is 0, range is 0 to 19 Increasing the minimum fingerprint path size eliminates scaffolds that are smaller than the set size.

## <span id="page-7-0"></span>**3.4 deriveSDClusters**

This Web Service partitions small to moderate-sized sets of input SMILES into clusters with significant scaffolds. Like most clustering algorithms, scaffold-directed clustering limit on the web service permits clustering up to 10,000 structures which can take tens of minutes for drug-like molecules. The server timeout may need to be adjusted depending on the use. For more information see the Clustering Manual.

#### **Input SOAP Message:**

List of SMILES strings List of options as name-value pairs ERRORLEVEL **Output SOAP Message:**

List of objects with one object per output cluster [(SMARTS scaffold, list of member SMILES, properties (cluster id, minimum coverage, number of members), error messages)]

#### **Options:**

MIN\_FP\_PATH\_SIZE - Sets the minimum fingerprint path size [INTEGER] default is 0, range is 0 to 19 Increasing the minimum fingerprint path size eliminates scaffolds that are smaller than the set size.

MAX\_FP\_PATH\_SIZE - Sets the maximum fingerprint path size [INTEGER] default is 19, range is 0 to 19

MIN\_COVERAGE - Sets the minimum scaffold coverage [NUMBER] default is 0.3, range is 0.0 to 1.0

TOPO\_OPTION - Sets topology to full or simple, i.e., no ring bond counts used [DX\_CSS\_DEFAULT|DX\_CSS\_SIMPLE\_TOPOLOGY] default is DX\_CSS\_DEFAULT

# <span id="page-8-0"></span>**3.5 getProperties**

This Web Service calculates values for a specified list of different physical properties for one or more input SMILES using Daylight algorithms. See the Daylight Properties Manual for additional information.

#### **Input SOAP Message:**

List of objects SMILES strings List of properties SINGLE\_PART option string RXNDIFF option string Optional SMARTS string for MATCH\_COUNT ERRORLEVEL **Output SOAP Message:**

List of objects with one object per input SMILES [(list of computed property values, error messages)]

#### **Options:**

SINGLE\_PART - Treats entire input SMILES as a single molecule [TRUE|FALSE] default is FALSE Computed property values can be a comma separated string if the input SMILES has multiple parts and flag is set to false

RXNDIFF - Returns the difference between the property values of the product and the reactant [TRUE|FALSE] default is FALSE If rxndiff is true, then single\_part cannot be FALSE **Properties:**

ACCURATE\_MASS - Molecular weight in atomic mass units using the the most common isotope of each element

ATOM-COUNT - Count of heavy atoms in a molecule

 AVERAGE\_MOL-WEIGHT - Molecular weight based on average atomic weights for naturally occurring element

DEPICTION - Planar coordinates for explicit atoms

FINGERPRINT - Fingerprint using default parameters

FLEXIBILITY - Ratio of rotatable bonds to the total count of bonds

FRAGMENT COUNT - Number of fragments formed by removal of the isolated carbons from the structure

#### Daylight Web Services Manual

HACCEPTOR\_COUNT - Number of hydrogen-bond acceptor sites

HDONOR\_COUNT - Number of hydrogen-bond donor sites

MATCH\_COUNT - Number of unique matches using a user defined SMARTS

MOLAR\_VOLUME - Average molar volume based on Schroedinger's method

MOL\_FORM - Molecular formula in Hill order

PARACHOR - Molar surface tension in dynes per centimeter using McGowan's method

PART\_COUNT - Number of components

POLAR\_SURFACE\_AREA - Topological polar surface area according to the method of Ertl, Rohde, and Selzer

RIGIDITY - Tanimoto similarity value between a molecule and version of itself with rotatable bonds removed

RING\_COUNT - Number of smallest set of smallest rings

ROTBOND\_COUNT - Number of rotatable bonds using defined SMARTS pattern

STEREOCENTER\_COUNT - Number of stereocenters using a particular set of defined SMARTS patterns

# <span id="page-9-0"></span>**3.6 getDepiction**

This Web Service parses a list of name-value strings (alternate name and values), one of which pairs must be either "SMILES" and a valid SMILES string or "TDT" and a valid TDT string and returns a structural diagram in GIF format.

#### **Input SOAP Message:**

List of options as name-value pairs one of which must be SMILES or TDT ERRORLEVEL **Output SOAP Message:**

GIF (binary array) Error messages **Options:**

COLORMODE - Specifies output color scheme for foreground and background [COB, COW, COP, BOW, BOP, WOB, or WOP] default is COB

FROMTO - Specifies output horizontal alignment by aligning depiction to -1 and -2 wildcard atoms  $([*-1]$  and  $[*-2])$ [TRUE|FALSE] default is false; overridden by the orient option)

HEIGHT- Specifies output height

3.6 getDepiction 8

[PIXELS] default is 300

- HIDE\_CHI\_H Specifies hide chiral hydrogens in output [TRUE|FALSE]] default is true
- HIGHLIGHT Specifies a SMARTS query string to be used to highlight the matching portion of the input SMILES or TDT structure. [SMARTS]
- HLEN PCT Specifies scaling length for bonds to hydrogen in output [NUMBER] default is 1.00, range is 0.67 to 1.0
- HYDROGENS Specifies that aliphatic hydrogen and carbons are to be shown in output [TRUE|FALSE] default is false

NONEXHAUSTIVE - Specifies whether exhaustive or nonexhaustive SMARTS matching is used for highlighting the depiction [TRUE|FALSE] default is false

- NUMCOLORS Specifies the number of output atom colors for input TDT with ALAB specified [NUMBER] CPK color scheme is used by default
- OLD\_STYLE Specifies pre-v4.83 bond style rendition to be used in output [TRUE|FALSE] default is false
- ORIENT Specifies automatic orientation of 2D layout in output to the longest axis [TRUE|FALSE] default is false; overrides the fromto option)
- OUTPUT Specifies whether the out is in gif or png format
- REACTION Specifies that the input SMILES is a reaction with atom-mapping [TRUE|FALSE] default is false
- SCALE Specifies the output number of pixels per angstrom [NUMBER] default is 100; overrides width and height options
- SCHEMATIC Specifies that the output be a skeleton frame with no hydrogen atoms or aromatic bonds [TRUE|FALSE] default is false
- SMILES Indicates that the input is a SMILES [valid-SMILES-string]
- SMIRKS Indicates that the input is a general reaction that may contain SMARTS expressions for atoms [TRUE|FALSE] default is false
- TDT Indicates that the input is a TDT [valid-TDT-string]
- WIDTH Specifies output width [PIXELS] default is 400

XSMILES - Specifies that output be in XSMILES or Kekule format [TRUE|FALSE] default is false

# <span id="page-11-0"></span>**3.7 getTransform**

This Web Service applies a specified transform to one or more input SMILES. See the Daylight Theory Manual for additional information on SMIRKS reaction transforms.

#### **Input SOAP Message:**

List of input SMILES Single SMIRKS transform ISO option string List of options as name-value pairs ERRORLEVEL **Output SOAP Message:**

List of objects with one object per input SMILES [(transformed SMILES string, error messages) **Options:**

- ISO Sets returned SMILES to contain isomeric information [TRUE|FALSE] default is FALSE
- EXHAUSTIVE\_SEARCH TRUE returns all molecules, FALSE returns a single molecule. [TRUE|FALSE] default is FALSE.
- FULL\_RXN Determines if a full reaction is returned or only the reaction product. [TRUE|FALSE] default is TRUE.
- DIRECTION Determines the direction in which the transform is performed. [DX\_FORWARD|DX\_REVERSE] default is DX\_FORWARD.

# <span id="page-11-1"></span>**3.8 getTautomers**

The Web Service calculates tautomers for input SMILES. See the Daylight Properties Manual for additional information on tautomers.

#### **Input SOAP Message:**

List of input SMILES ISO option string List of options as name-value pairs FIXED\_SUBSTRUCTURE option list ERRORLEVEL **Output SOAP Message:**

List of objects with one object per input SMILES [(list of tautomeric SMILES string, error messages) **Options:**

ISO - Sets returned SMILES to contain isomeric information [TRUE|FALSE] default is FALSE

NO\_ENOL - Restricts hydrogen donors and acceptors to only heteroatoms, i.e., suppresses keto-enol type tautomerism. [TRUE|FALSE] The default is FALSE.

KEKULE - Controls whether kekule structures are generated using dt\_xsmiles() (TRUE) or canonical SMILES using dt\_cansmiles() (FALSE).

[TRUE|FALSE] The default is FALSE.

UNIQUE - Determines if the output is generated by using the relative electronegativities of the atom types (O>S>Se>Te>N>C) as graph invariants to preferentially assign double bond and hydrogen positions in the tautomer. Although this canonical tautomer often corresponds to the lowest energy form, this is not guaranteed as extended electronic factors are not considered.

[TRUE|FALSE] The default is FALSE

ITERATION\_LIMIT - Maximum number of donor or acceptor positions for iteration. If a structure has more donors or acceptors than the specified limit, then no tautomer enumeration is performed. The default limit allows the program to generate tautomers for every input structure until all possible tautomers have been generated. A reasonable value for limit to minimize long-running, pathological cases, is 10.

[INTEGER] The default is 0

FIXED SUBSTRUCTURE - This option is useful for excluding specific functional groups from the calculation. If an input molecule matches one of the SMARTS in the supplied comma-separated list it is marked as non-tautomerizable.

[LIST OF SMARTS] The default is no matches.

### <span id="page-12-0"></span>**3.9 desaltSmiles**

This Web Service parses a list of SMILES and removes salts based upon a salt table or an actual list of salts that is provided as part of the input message. A copy of the default salt table (salts.dat) is located in \$DY\_ROOT/data. The format is one salt with a class number per line, i.e., [Na+] 0.

In order to utilize a user-provided table instead of the default, the environment variable DY\_SALT\_DATA must be set to the location of the new table. If the user-provided table has more than one class listed, then the class number to be used can be specified in the input message. Lastly, if a list of salts is provided with the input message, then this list is used in place of either the default or user-provided table.

#### **Input SOAP Message:**

List of input SMILES Comma-separated list of salts ISO option string Class number ERRORLEVEL **Output SOAP Message:**

List of objects with one object per input SMILES [(SMILES string, error messages) **Options:**

ISO - Sets returned SMILES to contain isomeric information [TRUE|FALSE] default is FALSE

# <span id="page-13-0"></span>**3.10 normalizeSmiles**

This Web Service parses a list of SMILES and normalizes the structure based upon a transform table or an actual list of SMIRKS transforms that is provided as part of the input message. A copy of the default transform table (transforms.dat) is located in \$DY\_ROOT/data. The format is one SMIRKS, reaction direction, and class number per line.

In order to utilize a user-provided table instead of the default, the environment variable DY\_TRANSFORM\_DATA must be set to the location of the new table. If the user-provided table has more than one class listed, then the class number to be used can be specified in the input message. Lastly, if a list of transforms is provided with the input message, then this list is used in place of either the default or user-provided table. In this case, the direction (forward/reverse) to be used for the transformation is specified in input message.

#### **Input SOAP Message:**

List of input SMILES Comma-separated list of SMIRKS transforms ISO option string Direction of SMIRKS reaction Class number ERRORLEVEL **Output SOAP Message:**

List of objects with one object per input SMILES [(SMILES string, error messages) **Options:**

ISO - Sets returned SMILES to contain isomeric information [TRUE|FALSE] default is FALSE

# <span id="page-13-1"></span>**3.11 getClogP**

This Web Service parses a list of SMILES and calculates the both the logarithm of the computed octanol-water partition coefficient (clogp) and molar refractivity (cmr). See the Daylight ClogP Manual and the Daylight CMR Manual for more information.

#### **Input SOAP Message:**

List of input SMILES ERRORLEVEL **Output SOAP Message:**

List of objects with one object per input SMILES [(clogp result string, cmr result string, error messages)

## <span id="page-14-0"></span>**3.12 generateRTable**

This Web Service parses a single, scaffold-based cluster of molecules such as those generated by [deriveSDclusters](#page-7-0) and determines the RGroups for that scaffold.

Please note that in order to generate an rtable, the input SMARTS scaffold cannot have more than four fragments. In fact, the most useful R-tables are those where the number of scaffold fragments is kept to one or two. Therefore if you are using deriveSDclusters/deriveScaffold to generate the input information, you may need to set the MIN\_FP\_PATH\_SIZE/MIN\_FRAGMENT option to a larger value in order to get a better scaffold. Also be aware that if an input scaffold is highly symmetric then the program will automatically switch to non-exhaustive matches.

#### **Input SOAP Message:**

Cluster object consisting of SMARTS scaffold, list of member SMILES, list of cluster properties as name-value pairs ERRORLEVEL The list of cluster properties is optional and may be the same as that generated by deriveSDCluster.

#### **Output SOAP Message:**

List of RTable row objects with one object per input SMILES

 [RTable row (molecule ID and Rgroups consisting of an array of SMARTS strings)] error messages

### <span id="page-14-1"></span>**3.13 executeProgram**

This Web Service enables the use of PipeTalk for two-way communication with an external process such as that described for ClogP. See the Program Object Toolkit section of the [Daylight Programmer's Guide](http://www.daylight.com/dayhtml/doc/prog/index.html) for additional information. Note: In order for executeProgram to function, the environment variable DY\_WSPATH must be defined (see [Daylight Installation Manual\)](http://www.daylight.com/dayhtml/doc/install/index.html/) and the program being called by must be installed in a path below DY\_WSPATH.

#### **Input SOAP Message:**

List of lists of strings where each list is one input record Path to program relative to DY\_WSPATH (ascending is not permitted) List of program arguments **Output SOAP Message:**

List of lists where each list is one output record